# **AutoCAD Map 3D Essentials**

# Training course outline

AutoCAD Map 3D is the industry leading spatial data creation software.

AutoCAD Map 3D Essentials training provides a thorough grounding in the application for beginners. On completion you will be able to use AutoCAD Map 3D to create and manage mapping data.

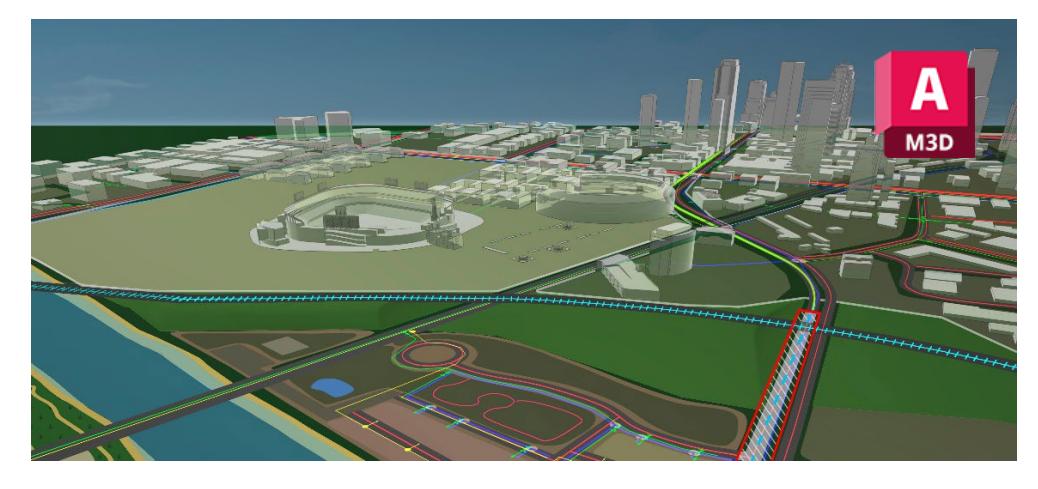

#### Course summary Teaches:

- The fundamentals of the AutoCAD Map 3D specialised toolset, and techniques for creating, managing and analysing mapping data.
- The geospatial features and functions available to create, manage and analyse geospatial data.

# Duration

2 days.

# Who should attend?

Newcomers to AutoCAD Map 3D and novice AutoCAD Map 3D users who want a thorough grounding in the application and its key features.

# **Prerequisites**

You should have a good working knowledge of AutoCAD for 2D drafting, i.e. be familiar with the topics taught in our AutoCAD Essentials course (see [armada.co.uk/autocadess/syllabus\)](https://www.armada.co.uk/autocadess/syllabus).

# In-class or live online

You can attend in-person at our centres, or participate live online from your place of work or home.

To read about our approach to online training, se[e armada.co.uk/liveonline.](https://www.armada.co.uk/liveonline) 

# General information

Armada is a long-standing Autodesk authorised Training Centre (ATC), and our courses are accredited by Autodesk.

Courses are hosted by Autodesk Certified Instructors (ACIs) with vast experience of using the application professionally.

Whilst attending training at our centres, you'll have the use of a computer running licensed software to practice the techniques taught.

Refreshments and lunch are provided.

Course fees can be paid by card or bank transfer. We accept purchase orders from UK-registered companies and public sector organisations.

### Course materials and certificate You'll receive:

- A comprehensive training guide and practice files.
- An e-certificate confirming successful completion of an accredited AutoCAD Map 3D Essentials course.

# Method of delivery

Training is designed for the busy professional, being short and intensive and combining lecture and demonstration. Practical exercises carried out under guidance help you learn the techniques taught.

You have ample opportunity to discuss specific requirements with the trainer.

# After course support

Following training, you're entitled to 30 days' email support from your trainer.

Further information See [armada.co.uk/course/m3d.](https://www.armada.co.uk/course/m3d)

Course syllabus See over.

# Follow-on courses

- [Advanced AutoCAD Map 3D](https://www.armada.co.uk/course/advanced-autocad-map-3d-training/) (3 days).
- [AutoCAD Map 3D](https://www.armada.co.uk/course/autocad-map-3d-for-geospatial-training/) for Geospatial (2 days).

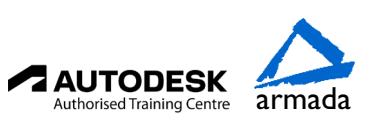

# Course syllabus

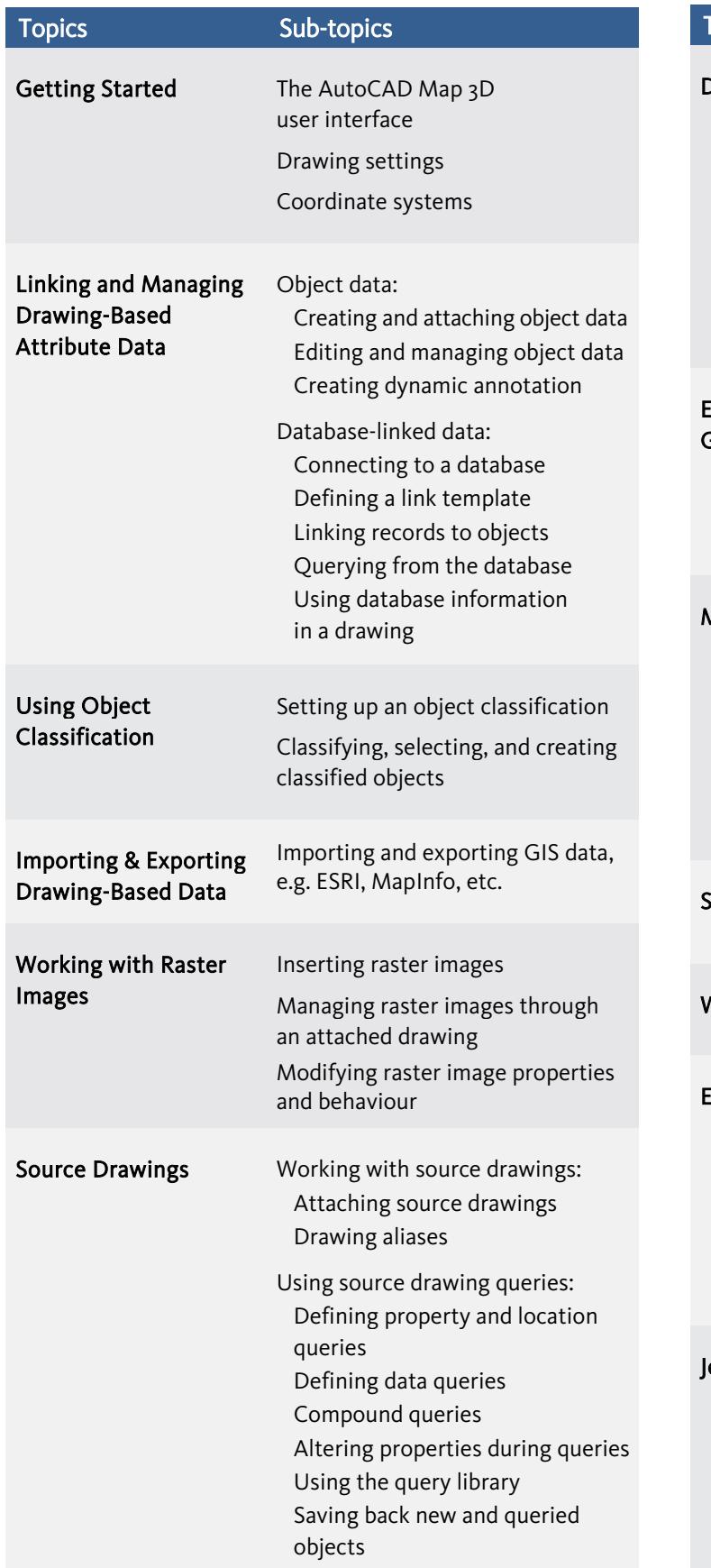

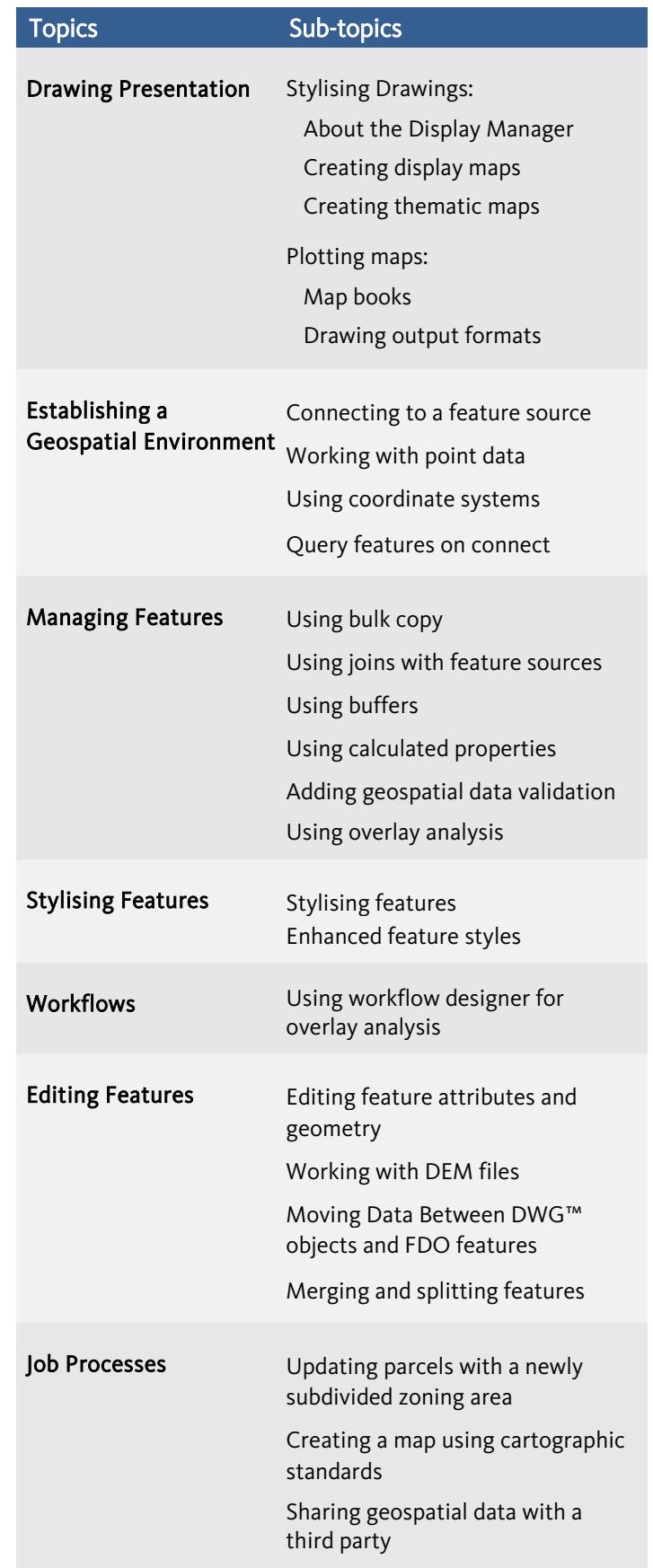

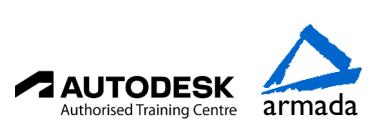